**MODY\_HIPPOCAMPUS\_POSTNATAL**

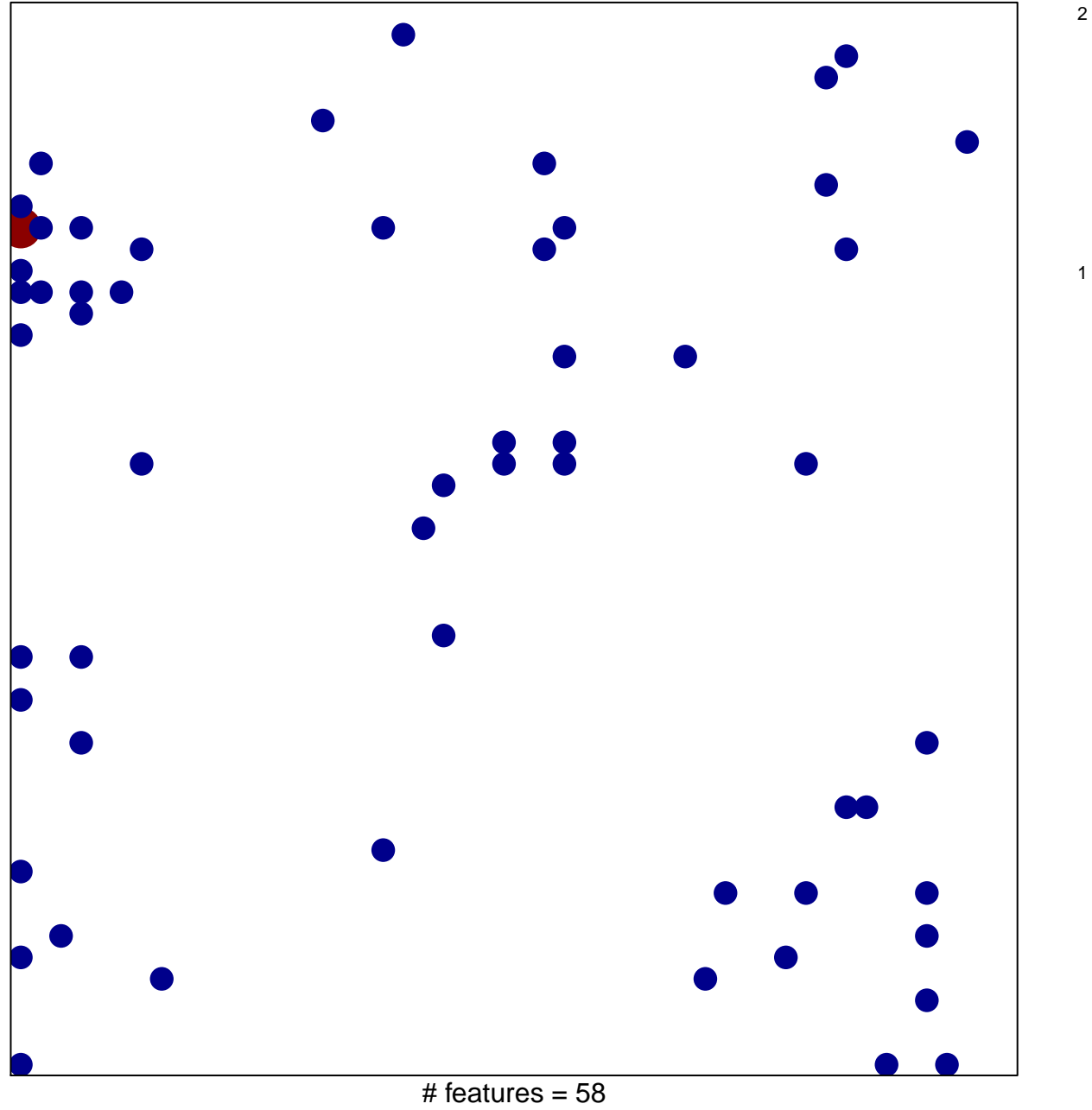

chi–square  $p = 0.77$ 

## **MODY\_HIPPOCAMPUS\_POSTNATAL**

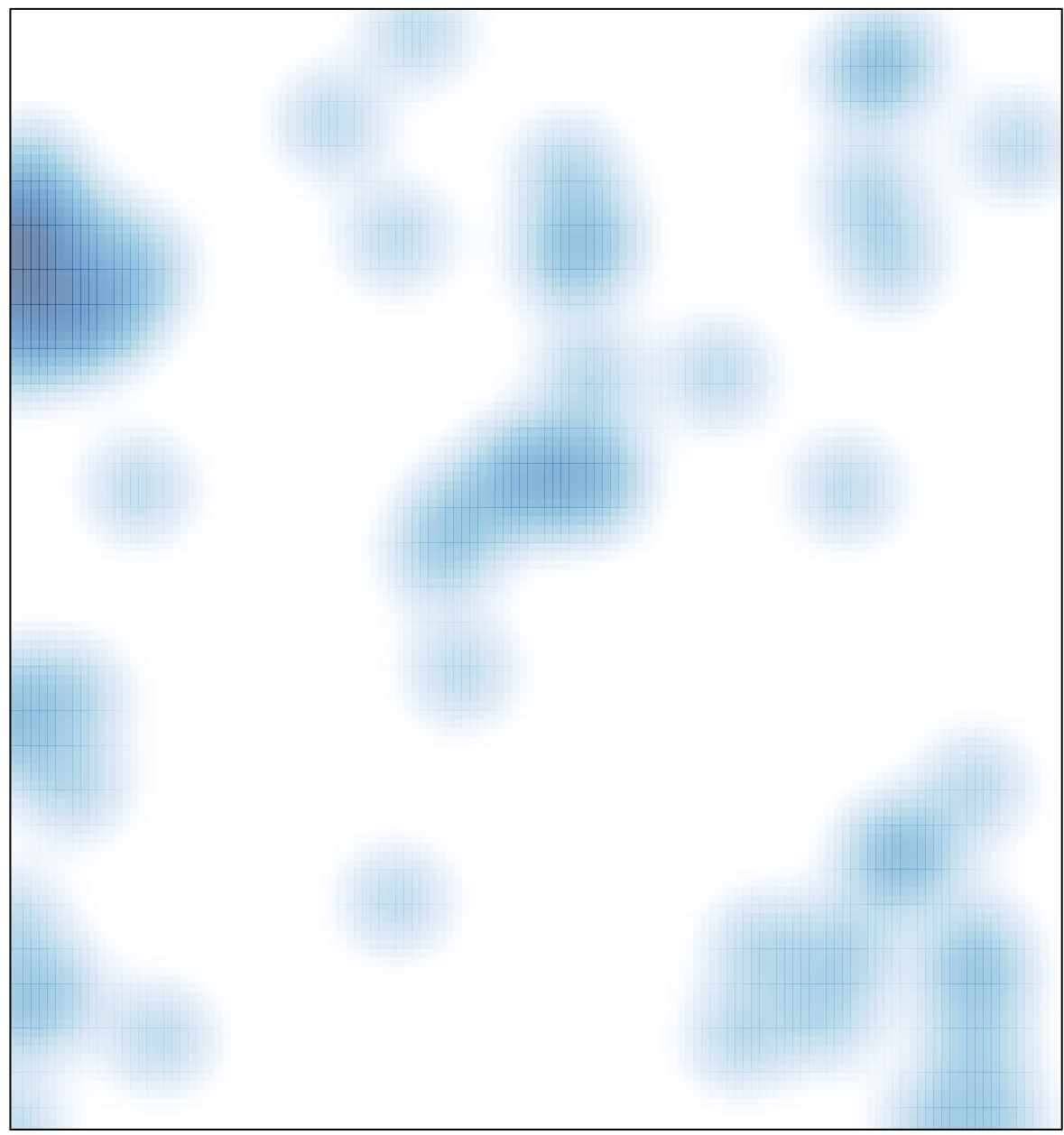

# features =  $58$ , max =  $2$